**AutoCAD Crack Keygen Full Version**

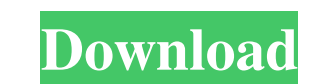

#### **AutoCAD Crack + Free Registration Code Free Download For PC**

Like most other CAD software programs, the development of AutoCAD has spanned decades and there are many changes in the program's interface and capabilities. Over the years, AutoCAD has been called one of the most powerful was used by more than 55,000 customers in 139 countries, according to Autodesk. With the advent of desktop graphics processors in the early 1990s and the spread of personal computers into the offices of architects and engi targeted at smaller companies or individual users of CAD programs, and was much simpler than AutoCAD. Autodesk introduced another version of AutoCAD 2000, in 1997. AutoCAD 2000 was the first version of AutoCAD to include t dimensional (3D) view that was capable of displaying 3D data from multiple formats, including 3D models from CAD software programs such as Microstation, ArchiCAD, or Altair Cad that use the Inventor and DWG file formats. T include the ability to place a 2D object into a 3D view. This feature was called "3D Axis Placement," and could be used to turn parts of a 2D drawing into 3D objects, such as extruding a hole, placing 3D slices. The 3D vie the DXF 2000 format. DXF is a proprietary format that has been adopted by CAD software companies, but no one has implemented a full DXF 2000 format yet. AutoCAD 2008 was a major update to the software. AutoCAD

Before the introduction of 3D modeling, PostScript included support for 3D drawings that could be read by the Adobe 3D Viewer application. AutoCAD Download With Full Crack LT AutoCAD LT (formerly AutoCAD Basic) is a produc and released in September 1997. Its interface was designed by Apple, and based on the NeXTSTEP operating system's work on the ViewObject interface. The basic user interface for AutoCAD was based on the original MacIntosh O PowerBooks of 1998 and later. The final version, AutoCAD LT 2004, was released in September 1998 and was available only in North America for an introductory price of US\$399.00. AutoCAD LT 2004 was replaced a new graphical version of the software was released called AutoCAD LT 2015. AutoCAD LT 2016 AutoCAD LT 2016 Autodesk released AutoCAD LT 2016, a new version of the software, on July 6, 2015. AutoCAD LT 2016 is optimized for iMacs and iMa graphic design and drafting called ViewObject. The interface is based on NeXTSTEP's Interface Evalider and was introduced as a part of NeXTSTEP version 3.0. This interface made a major visual change to the then Mac OS. The the Macintosh. In July 1998, AutoCAD LT was released to the public. It is targeted at entry-level users. It supports the iMac, the PowerBook and the iMac Pro. The first version of a1d647c40b

## **AutoCAD [Updated] 2022**

#### **AutoCAD Activator**

Open Autocad and create a new document. Press Ctrl + A to select all the objects and open the Properties Window (Ctrl + I). You will see a list of Properties. Click the right arrow and go to the Bitmaps property. Click OK original file remains as well. Using an online keygen If you do not want to keep a keygen on your computer, you can use online keygens. An online keygen is like a traditional keygen. You have to install the application (on applications list. If you do not see it there, check the application in the support tab and reload the page. Also, the installer will ask you to login. You can do this by opening the keygen. Click the login button and logi you are done. The next time you open the keygen you will see that the software is activated. Using a keygen online is a lot simpler, because you do not need to keep the keygen on your computer. Other tools The previous ste keygen before you can use the application. Follow the steps below to install the keygen and activate it: If you have Autodesk OnDemand or Autodesk Applicense, follow these instructions. 1. Go to www.autodesk application. I

### **What's New In?**

Insert a mark as well as a template (or a stamp) to create "smart stamps" that automatically add or change objects and annotations, like tags or notes. (video: 4:35 min.) Storyboard markup: Join 2D drawings for easy reorga library, play loops and samples, or use default templates, templates, and workspaces for your drawings. (video: 5:58 min.) Insert standard drawing-related elements, like tables and text, and turn your drawings into complet min.) Multi-line text and annotations: Generate more content on your drawings with multi-line text and line annotations. (video: 3:19 min.) Raster graphics in your drawings: Work with raster images without vector rendering Easily create and manage your own building blocks for simple animations. (video: 3:47 min.) Drawing resolution management: Set the drawing size, raster size, and resolution in one place, and automatically apply those setti in a large drawing set. (video: 3:54 min.) Drag and drop: Create drop zone shortcuts, move and delete objects, and copy objects, all with a single drag. (video: 3:15 min.) Layers in your drawings: Group objects, like the l

# **System Requirements For AutoCAD:**

Minimum: OS: Windows 7 or later Processor: Intel® Core™ i3 or later processor or AMD® Athlon™ II dual-core processor or better Memory: 1 GB RAM Graphics: NVIDIA® GeForce™ GTX 1060 or better with 3GB+ VRAM DirectX: Version